## 园区用户部分

园区用户账号不支持注册,直接由【项目经理岗】在系统内"用 户管理"下的"园区用户"模块进行账号新增。

新增后将账号和密码告知园区用户。园区用户拿到账号和密码后 在如下图所示的地方做登录

已经有业务往来的园区系统初始化账号为手机号码密码为:123456

园区操作页面

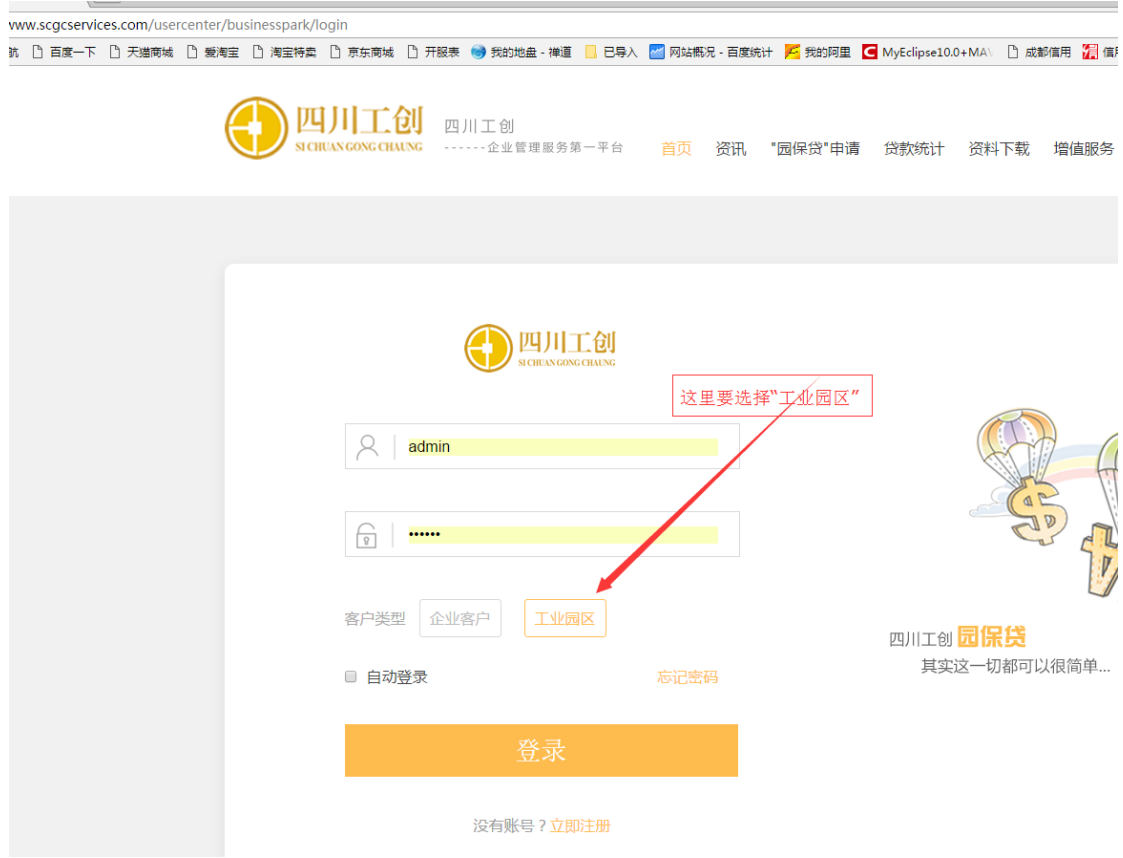

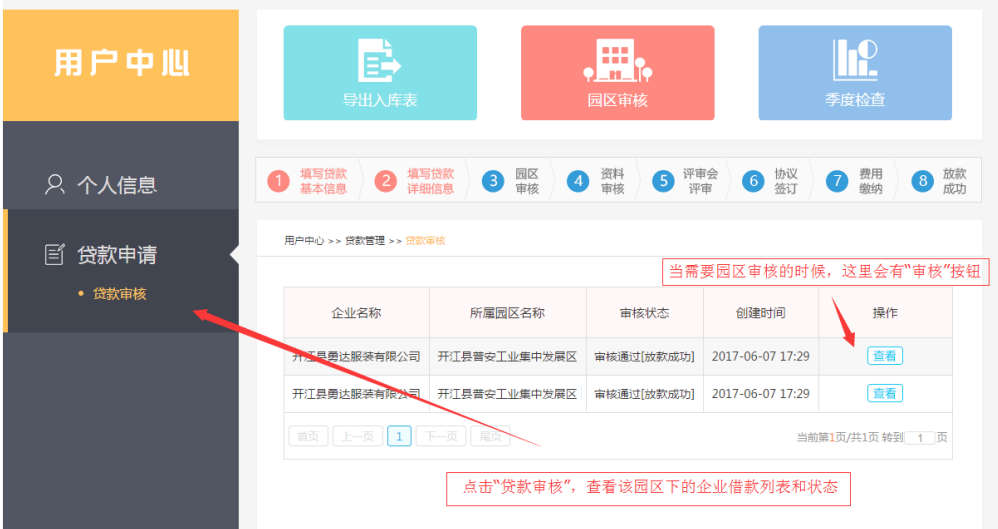